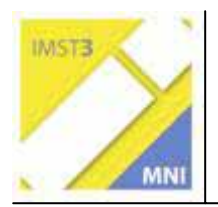

**MNI-Fonds für Unterrichts- und Schulentwicklung S 2 "Grundbildung und Standards"** 

# **E-LEARNING HALBLEITERKURS**

**Mag. Renate Langsam** 

**Mag. Gertrud Aumayr, Mag. Franz Langsam, Mag. Christoph Neulinger BRG/BORG St. Pölten** 

St. Pölten, Juli 2005

# **INHALTSVERZEICHNIS**

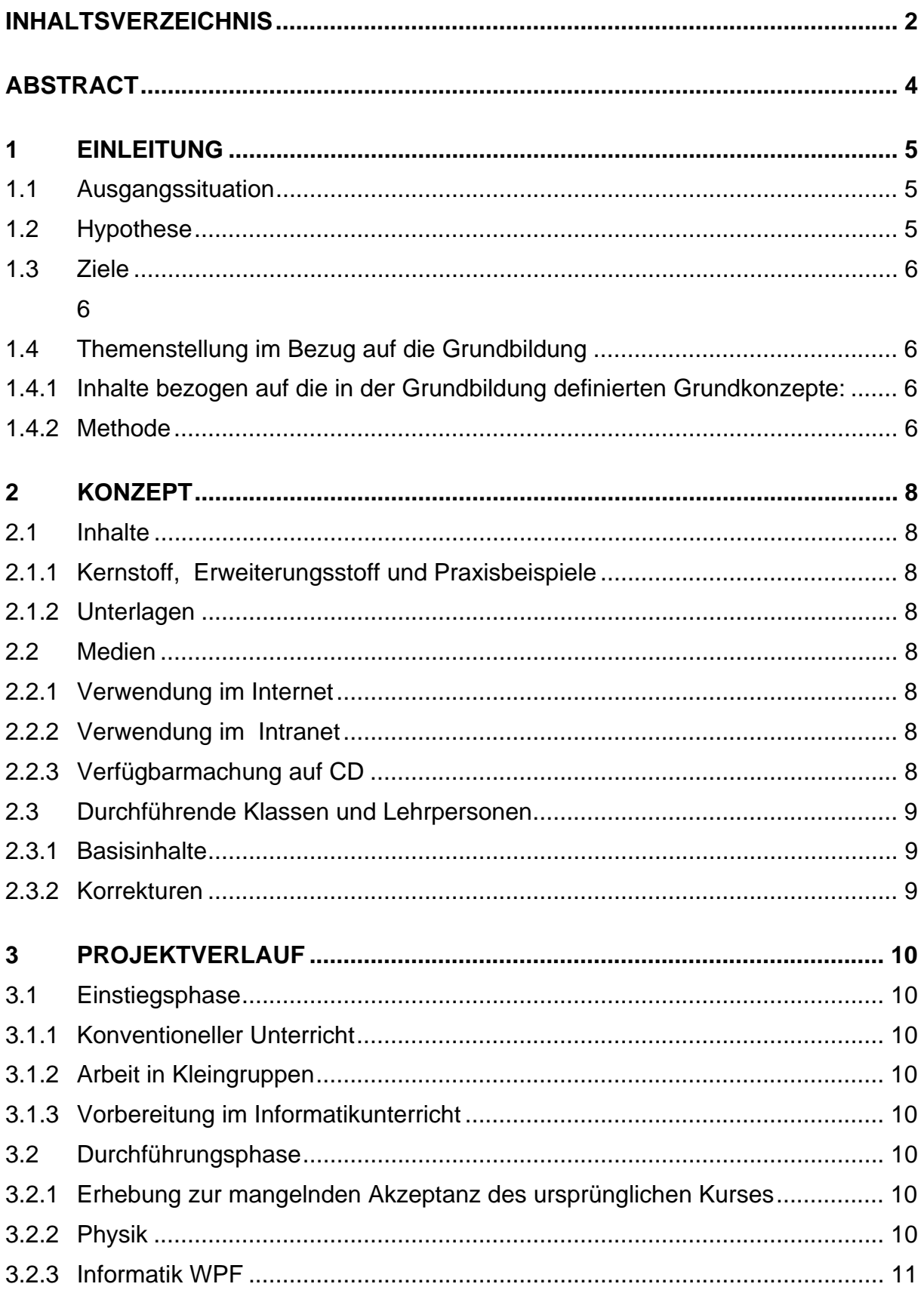

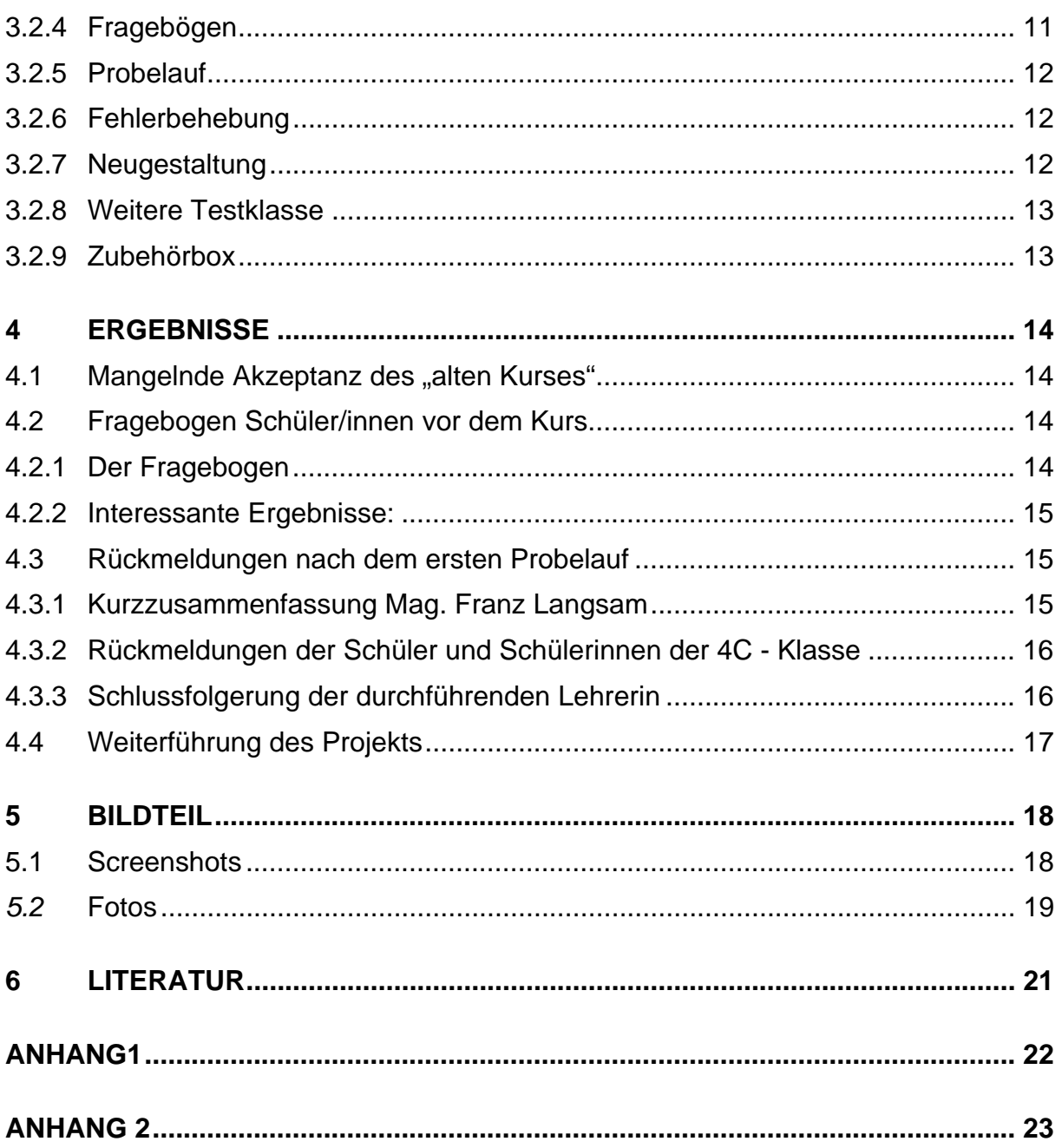

# **ABSTRACT**

*Im Physikunterricht wurden von Schülern und Schülerinnen einer achten Klasse Präsentationen zum Thema Halbleiter erstellt. Diese wurde im Wahlpflichtfach Informatik in eine E-Learning Einheit umgewandelt. Der fertige Kurs wurde im Physikunterricht der vierten Klasse mehrfach getestet und in Folge verbessert.* 

*Der fertige Kurs steht zur Verwendung im Unterricht ab dem Schuljahr 2005/06 im Intranet der Schule als Word Perfect Präsentation zur Verfügung.* 

*Gleichzeitig wurden die Schüler/innen über ihre Erfahrungen mit e-Learning befragt und bei der Durchführung des Kurses beobachtet.* 

*Die beim Erstellen des Kurses und der Erprobung gemachten Erfahrungen will ich in diesem Bericht wiedergeben.* 

Schulstufe: 8. und 11. Fächer: Physik, Informatik Kontaktperson: Mag. Renate Langsam Kontaktadresse: 3100 St. Pölten, Schulring 16

# **1 EINLEITUNG**

### **1.1 Ausgangssituation**

Ein bestehender Online - Kurs zum Thema Halbleiter wird von Lehrpersonen und Schülern und Schülerinnen sehr wenig angenommen. Er wurde von der Autorin des Berichts im Schuljahr 01/02 für den Physik - Unterricht einer siebenten Klasse (elfte Schulstufe) erstellt.

Nachteile dieses Lehrganges sind zum Beispiel, dass es Links auf externe Seiten gibt, die nicht immer zur Verfügung stehen werden. Außerdem ist der Kurs didaktisch sehr schlecht aufbereitet und entspricht nicht den Standards einer e-Learning Software.

| Adresse [2] C/Dokumente und Einstellungen/Renatel/Desktopl/vabily lableiterkurs für die 7C htm |                          |                                                 |             | • Wechseln zu Links<br>u |  |
|------------------------------------------------------------------------------------------------|--------------------------|-------------------------------------------------|-------------|--------------------------|--|
|                                                                                                |                          | Halbleiter-Onlinekurs für die Schüler der 7C-Ph |             |                          |  |
| Abschnitt:                                                                                     | Allgemeine Eigenschaften | Leithon in oder Leithon ib HAchhmall            | <b>Date</b> | <b>Environsfragen</b>    |  |
| 2 Abschnitt                                                                                    | Die Halbleiterdiode      | Lektron2                                        | Quiz        | <b>Prüfungsfragen</b>    |  |
| 3. Abschnitt                                                                                   | Der Transistor           | Lekton3                                         | <b>Quiz</b> | Pri/lungsfragen          |  |
| 4 Abschnitt                                                                                    | Weitern Bauelemente      | MOS-FET<br>Lekt 4                               | <b>Duiz</b> | <b>Profungsfragen</b>    |  |
|                                                                                                | <b>Praxis</b>            | Arbeitsanleitung<br>Praxis                      | <b>Duz</b>  | Prüfungsfragen           |  |

Startseite des alten Halbleiterkurses

Daraus hat sich der Wunsch ergeben, den Kurs zu verbessern, seine Einsatzfähigkeit zu testen und zu evaluieren. Im Lehrkörper wurde nach Interessenten gesucht, denen die Verbesserung des Kurses ein Anliegen ist. Es wurden drei Kollegen/innen gefunden, die ihre Mithilfe anboten.

## **1.2 Hypothese**

Eine bessere Akzeptanz des Kurses kann erreicht werden durch:

- Anpassen des Kurses an Anforderungen moderner e-learning Software
- Leichtere Verfügbarkeit
- Bessere Dokumentation der Metadaten
- Ständige Aktualisierung des Kurses
- Schaffen der Möglichkeit der Individualisierung durch die Lehrpersonen
- Schaffen der Möglichkeit der Individualisierung für die Schüler

### **1.3 Ziele**

- Erforschung der Gründe der geringen Akzeptanz des bestehenden Kurses
- Erstellung eines neuen Online Kurses auf Grund der obigen Erkenntnisse
- Evaluierung des Kurses in verschiedenen Klassen und Jahrgängen

### **1.4 Themenstellung im Bezug auf die Grundbildung**

Der Inhalt "Halbleiter" ergibt sich aus den Lehrplaninhalten der 4., 7. und 8. Klasse AHS -Physik: "Einblicke in die Bedeutung der Materialwissenschaften (Miniaturisierung, Bionik, Erzielung definierter Eigenschaften durch kontrollierte Manipulation), gewinnen und deren physikalische Grundlagen erkennen."

#### **1.4.1 Inhalte bezogen auf die in der Grundbildung definierten Grundkonzepte:**

- Weltverständnis (besseres Verständnis der durch die Elektronik geschaffenen Entwicklungen in ökologischer und ökonomischer Hinsicht)
- Einordnen der Auswirkungen der Miniaturisierung in den gesellschaftlichen und politischen Hintergrund
- Aufzeigen der Grenzen der naturwissenschaftlichen Erklärungstiefe bezogen auf die Altersstufe am Beispiel der Funktionsweise des Transistors
- Beschreiben der konkreten gesellschaftlich relevanten Anwendungen der Halbleitertechnik in der modernen Gesellschaft
- Die Schüler/innen werden außerdem im Umgang mit abstrakten Modellen geschult, wobei auch der Erwerb sprachlicher Kompetenzen im Vordergrund steht.

#### **1.4.2 Methode**

Die Methode definiert sich aus in den didaktischen Grundsätzen des Lehrplans: Informationsmanagement sowie Lern- und Unterrichtsorganisation mit Mitteln der Informationstechnologie, Befähigung zum selbständigen Wissenserwerb, Verwendung moderner Methoden im Zuge der Medienkompetenz im Zusammenhang mit den Lehrinhalten, produktorientierte, kooperative Arbeitsformen.

Didaktische Methoden, die in diesem Kurs enthalten sind:

- Wissenserwerb durch aktive Beteiligung der Schüler an der Informationsaufnahme
- anwendungsbezogenes Lernen durch parallele Durchführung von Experimenten
- Weiterführung zu eigenständigen Erkundungen des Themas
- Anpassung an die individuelle Lerngeschwindigkeit des Schülers
- Gewisse Lernphasen (z. B. Messung der Kennlinie einer Diode, Löten der Flip Flop Schaltung) erfordern das Schaffen sozialer Strukturen wie Kleingruppen, um das entsprechende Ziel zu erreichen.

# **2 KONZEPT**

Welche Überlegungen standen am Beginn des Projektes:

## **2.1 Inhalte**

### **2.1.1 Kernstoff, Erweiterungsstoff und Praxisbeispiele**

Die Lerninhalte wurden in die Gruppen Kernstoff, Erweiterungsstoff und Praxisbeispiele eingeteilt, wobei zusätzlich eine Unterteilung in Bezug auf die verschiedenen Schulstufen der Zielgruppen erfolgte.

Die grobe Einteilung liegt im Anhang bei.

### **2.1.2 Unterlagen**

Zur Erarbeitung der Inhalte wurden die in unserer Schule verwendeten Standardlehrbücher der Oberstufe (Basiswissen Physik, Sexl Physik und Schreiner Physik), der Unterstufe (Physik heute), sowie Lehrbücher der anorganischen Chemie und der allgemeinen Physik verwendet.

Zur Visualisierung werden auch Java Applets aus dem Internet eingebunden.

### **2.2 Medien**

Der Kurs soll sowohl im Internet, als auch im Intranet und auf CD verfügbar sein. Eine Verwendbarkeit auf einem gebräuchlichen PC mit den Betriebssystemen Windows oder Linux mit den gängigen Browsern und Plugins soll in der Endausführung gewährleistet sein.

#### **2.2.1 Verwendung im Internet**

Kriterien sind: barrierefrei, plattformunabhängig, kurze Downloadzeiten.

#### **2.2.2 Verwendung im Intranet**

Der Kurs soll offline, ohne zusätzliche Softwareinstallation in der Schule zur Verfügung stehen. Eine Einbindung in eine Lernplattform (Moodle oder Welearn) soll möglich sein.

#### **2.2.3 Verfügbarmachung auf CD**

Der Kurs soll den Schülern, die zu Hause keinen Zugang zum Internet besitzen auf CD ausgehändigt werden können, wobei auf Urheberrechte Rücksicht genommen werden muss.

### **2.3 Durchführende Klassen und Lehrpersonen**

#### **2.3.1 Basisinhalte**

Die grundlegenden Basisinhalte wurden von Schülern/innen einer 8. Klasse im Rahmen des Physikunterrichts erarbeitet und digitalisiert. Je zwei Schüler/innen übernahmen einen Abschnitt. Dazu wurden 4 Unterrichtseinheiten zur Verfügung gestellt.

Die Schüler/innen des Wahlpflichtfaches Informatik übernahmen einerseits die Gestaltung des Layouts für den Kurs und die Zusammenführung in eine einzige Präsentation, andererseits die Durchführung der Erhebungen sowohl im Bereich der Lehrer/innen als auch die Erstellung und Auswertung der Umfragen in den Klassen.

Kollege Mag. Neulinger wird den Abschnitt Kennlinienmessung für den Laborunterricht anpassen. Mag. Gertrud Aumayr wird den Kurs in ihren Klassen durchführen.

#### **2.3.2 Korrekturen**

Mag. Franz Langsam prüfte den Kurs auf inhaltliche Richtigkeit und testete ihn mit einer 4. Klasse Physik (8. Schulstufe) auf seine Anwendbarkeit.

Sowohl Lehrer als auch Schüler wurden angehalten, diesen Test sehr kritisch durchzuführen und Verbesserungsvorschläge zu formulieren.

Danach sollten mehrere Klassen mit dem Kurs arbeiten und entsprechende Rückmeldungen eingeholt.

Aktuell hat erst eine weitere vierte Klasse mit dem Kurs gearbeitet, in der siebenten Klasse hat sich der Zeitplan auf Grund der Durchführung eines Schulprojekts (Musicalaufführung im Zeitraum zwischen Ostern und Ende Mai) verschoben, sodass die Lerninhalte des Kapitels Halbleiter erst zu Beginn der achten Klasse unterrichtet werden.

# **3 PROJEKTVERLAUF**

### **3.1 Einstiegsphase**

#### **3.1.1 Konventioneller Unterricht**

Nach Abschluss des Themas Halbleiter im konventionellen Unterricht (es wird das Buch Basiswissen Physik verwendet) wurde das Projekt Halbleiterkurs den Schülern/innen der 8. Klasse vorgestellt.

#### **3.1.2 Arbeit in Kleingruppen**

Es wurden Kleingruppen (2 - 3 Schüler/innen) gebildet, die im Klassenraum und/oder im Informatikraum die Inhalte erarbeiteten. Weiters wurde ein Terminplan (siehe Anhang) erstellt, der eine Grobstruktur des Projektablaufes enthält.

#### **3.1.3 Vorbereitung im Informatikunterricht**

Im Informatikunterricht des Wahlpflichtfaches wurden Beispiele für Lernobjekte aus dem e-Learningbereich (CISCO CCNA - Kurs, Tutorials von Macromedia, Sprachkurse ….) und Methoden zur Lernzielkontrolle (elektronischer Führerschein, Hot Potatoes, You and Me, sbx…) vorgestellt.

### **3.2 Durchführungsphase**

#### **3.2.1 Erhebung zur mangelnden Akzeptanz des ursprünglichen Kurses**

In Gesprächen mit Kolleginnen und Kollegen der eigenen und auch anderer Schulen, die den Kurs kannten, versuchte ich, die wesentlichsten Gründe für die seltene Verwendung des Kurses zu finden.

#### **3.2.2 Physik**

In mehreren Unterrichtseinheiten erarbeiteten die Schüler/innen der 8B-Klasse in der Zeit von Oktober bis Anfang Dezember 2004 im Physikunterricht in Kleingruppen die Lerninhalte und bereiteten sie auf einfache Art mit dem allen bekannten Programm Corel Presentations nach den vorgegeben Kriterien auf. Es wurden insgesamt 12 unabhängige Präsentationen erstellt.

Für die Präsentation wurden folgende Kriterien formuliert:

- Maximal 5 Informationen pro Seite
- Grafiken müssen selbst erstellt werden
- keine Formatierung durch Vorlagen oder Hintergründe
- Weiters keine Übergänge oder Animationen.

Grund für diese Beschränkungen war die Tatsache, dass die Inhalte möglichst ohne große Änderungen portiert werden können. Zum Zeitpunkt der Erstellung der Präsentation stand noch nicht fest, womit die Webanwendung erstellt wird.

Weiters hatten die Schüler/innen die Aufgabe, zu den von ihnen bearbeiteten Themenbereichen Fragen und Aufgaben zu finden, die dann später in Quizfragen, Kreuzworträtsel oder andere Tests eingearbeitet werden konnten.

#### **3.2.3 Informatik WPF**

Nach Fertigstellung der Präsentationen bearbeiteten die Schüler/innen des Wahlpflichtfaches Informatik die Dateien. Sie fügten sie zu drei größeren Dokumenten zusammen:

- Allgemeine Eigenschaften der Halbleiter
- Diode und Transistor
- Anwendungen / Praxisbeispiele

 Sie bemühten sich um ein einheitliches Layout und typische Farbgebung für die einzelnen Kapitel bzw. Vertiefungen.

Sehr hilfreich war in diesem Fall die Tatsache, dass zwei Schülerinnen der 8B-Klasse auch am Informatik Wahlpflichtfach teilnahmen.

Fertigstellungstermin für diese Präsentationen war Ende Jänner 2005.

Von einer Erstellung der Webanwendungen wurde vorerst abgesehen, da dies erst nach erstem Probelauf und den damit verbundenen notwendigen Änderungen sinnvoll schien, und es sich als wichtig erwies, zuerst die Konzentration auf ein fertiges funktionstüchtiges Produkt zu legen, und erst dann, wenn sich der Kurs bewährt hat eine Publikation im Internet ins Auge zu fassen.

Es wird jedoch in Weiterführung des Projektes im nächsten Schuljahr die Wahlpflichtfachgruppe der 7. Klasse Informatik, die ich neu übernehmen werde den Halbleiterkurs mit Macromedia Flash weiterentwickeln. Die entsprechenden Vorkehrungen wurden schon getroffen

- es wurde Macromedia Studio MX installiert
- die dazu nötige Speichererweiterung durchgeführt.
- Lernhefte der "Knowware" Reihe wurden angeschafft, mit deren Hilfe die Schüler/innen bereits erste Erfahrungen mit Flash – Programmierung machen konnten.

#### **3.2.4 Fragebögen**

Gleichzeitig zur Erstellung der Präsentationen führte eine Gruppe der Schüler/innen des Wahlpflichtfaches eine Umfrage in den 4. und 7. Klassen durch, die die grundlegenden Erfahrungen mit e-learning und die Bereitschaft, Inhalte selbsttätig zu erlernen überprüfte.

Auch an die Physik-Kollegen wurde ein Fragebogen verteilt, der die Voraussetzungen erheben sollte, die aus ihrer Sicht notwendig wären, um e-Learningobjekte im Unterricht anzuwenden.

#### **3.2.5 Probelauf**

Im Februar arbeitete die 4B unter Leitung von Mag. Franz Langsam erstmals mit dem Halbleiterkurs. Die Klasse besteht aus 28 Schülerinnen und Schülern, die zur Bearbeitung des Kurses beide EDV – Räume zur Verfügung haben mussten.

Nach einer kurzen Einleitung folgte die Erklärung des "Startrituals" (der Kurs lag auf einem Netzlaufwerk und musste jedes Mal von diesem auf die lokale Festplatte kopiert werden). Dieser Vorgang war deshalb notwendig, da zwischen den Unterrichtsstunden immer wieder Änderungen am Kurs vorgenommen wurden.

Die Rückmeldungen, die von dieser Klasse kamen, waren durchaus positiv, obwohl die Präsentationen noch Fehler aufwies.

#### **3.2.6 Fehlerbehebung**

Im März wurde von Mag. Franz Langsam und mir an der Behebung der Fehler, der klareren Formulierung der Texte, vor allem der Anweisungen in den Praxisteilen und der weiteren Verbesserung des Layouts gearbeitet.

#### **3.2.7 Neugestaltung**

Nach meiner Teilnahme an der ISSEP - Veranstaltung, in der ein Schwerpunkt die didaktischen Aspekte des e-Learning und die Standards für e-Learning Objekte waren, kam ich zum Schluss, dass dieser, von uns gestaltete Kurs vielen dieser Kriterien nicht entspricht.

Daher wird der Kurs gegenwärtig (d. h. vor allem in der zweiten Augusthälfte) gemäß diesen Kriterien überarbeitet.

Diese Kriterien sind:

- Lernability
- Efficiency
- Memorability
- Fault Tolerability
- Satisfaction

Folgende HCI Komponenten werden überarbeitet: Simulationen, Animationen, Visualisierungen, Motivations-Effekte und Interaktionen. Nicht geändert werden die eigentlichen physikalischen Inhalte.

#### **3.2.8 Weitere Testklasse**

Als weitere Testklasse war meine eigene vierte Klasse vorgesehen (15 Schülerinnen und 11 Schüler). Bedingt durch Stundenplanänderungen in Folge eines Schulprojektes konnte erst am 31. Mai mit dem Halbleiterkurs begonnen werden.

In den folgenden Physikstunden arbeiteten die Schülerinnen und Schüler den Kurs durch und wurden dabei von mir kritisch beobachtet.

Als Methode wählte ich "Thinking Aloud".

Die ad hoc Äußerungen der Schüler/innen wurden möglichst sofort notiert. Dadurch erhielten wir eine Menge qualitativ guter Daten. Sie dienen als Grundlage für eine weitere Überarbeitung und Verbesserung des Kurses.

Beispiele für solche laut gesprochenen Gedanken sind:

"Diesen Satz verstehe ich nicht."; "Was ist die Einheit S/cm?"; "Wie tief sind tiefe Temperaturen?"; "Wieso öffnet sich der Quizteil nicht?"; "Da ist was unterstrichen, aber es ist kein Link"; "Das Grün tut in den Augen weh."; "Hier steht was in einer anderen Schrift"; "Was ist ein Spannungsteiler".....

#### **3.2.9 Zubehörbox**

Für den Praxisteil wurde eine Zubehörbox zusammengestellt, in der die Schüler/innen die entsprechenden Teile für die Praxisversuche jederzeit verfügbar haben.

Bisher wurden die Teile aus den Schülerexperimentiersätzen der Firma NTL verwendet. Diese können jedoch nicht in die EDV – Räume mitgenommen werden und sind eher unhandlich.

Diese Zubehörbox enthält:

- 1 Periodensystem (wenn nicht im Schulbuch vorhanden)
- 1 Flachbatterie
- 4 Krokokabel (max. 20 cm)
- 2 Leuchtdioden verschiedenfärbig
- 1 Diode
- 1 Widerstand
- 2 Transistoren versch. Bauart

zusätzlich sind noch notwendig

- 1 Netzgerät 12V (\*)
- 2 Multimeter (\*)
- 1 Tischverteiler (\*)
- 1 Elektronenröhre Pentode, 1 Mikrochip (nur als Anschauungsmaterial)
- (\*) Erweiterung zur Kennlinienmessung

# **4 ERGEBNISSE**

### **4.1 Mangelnde Akzeptanz des "alten Kurses"**

Aus Gesprächen mit Kollegen/innen ergaben sich folgende Gründe:

- Unkenntnis des Zugangs
- Nicht vorhandene Dokumentation
- Kein Zugang zum EDV-Raum während der Physikstunde
- Zu wenige Einheiten für das Thema Halbleiter vorgesehen Kurs zu lang
- Von der Methode nicht überzeugt
- Abbruch nach einer Einheit "Schüler wissen nicht, was sie tun sollen"

### **4.2 Fragebogen Schüler/innen vor dem Kurs**

#### **4.2.1 Der Fragebogen**

Folgender Fragebogen wurde an die Schüler/innen der 8. und 11. Schulstufe verteilt: Schülerbefragung—E-Learning

Persönliche Daten

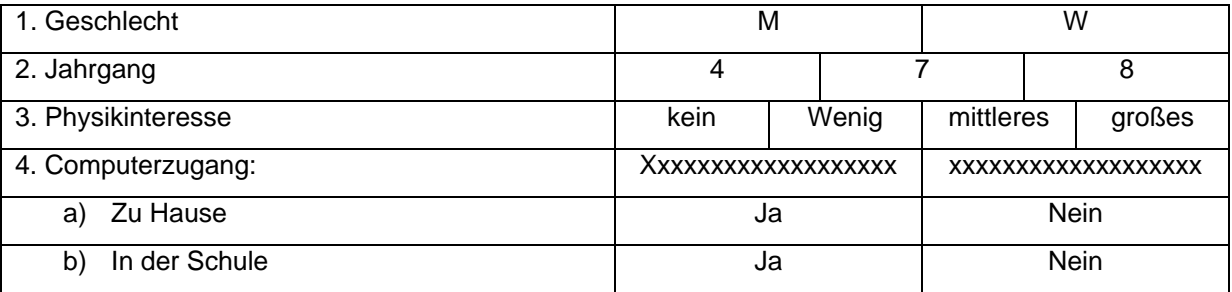

#### Kenntnisse

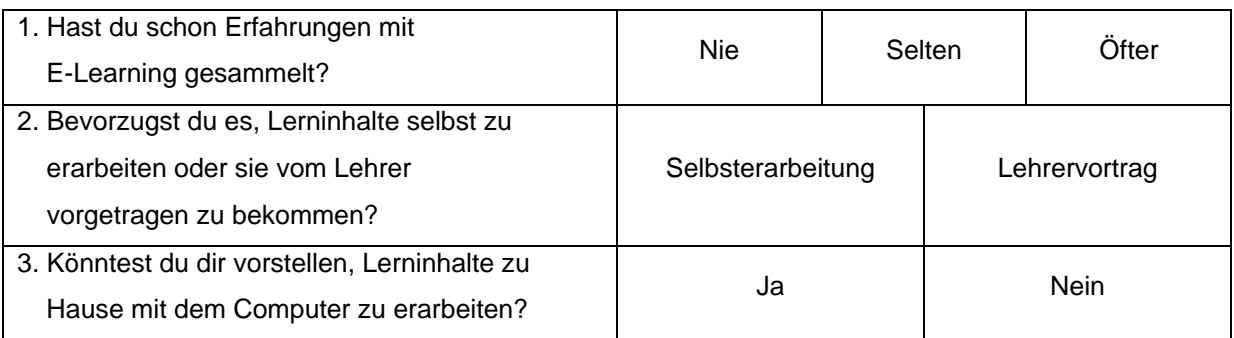

Die Antworten von ca. 200 Schüler/innen wurden ausgewertet.

#### **4.2.2 Interessante Ergebnisse:**

Folgende Korrelationen sind auffällig:

Die Frage,

*"Bevorzugst du es, Lerninhalte selbst zu erarbeiten oder sie vom Lehrer vorgetragen zu bekommen*?"

wurde von Schülern/innen, die Computererfahrung haben folgendermaßen beantwortet:

100 % der Burschen bevorzugen selbständige Erarbeitung, aber nur

50 % der Mädchen (sowohl in der 8. als auch in der 11. Schulstufe).

Alle Burschen, die einen Computer zu Hause haben können sich vorstellen, elearning Inhalte selbst zu Hause zu erarbeiten, von den Mädchen der Unterstufe sind es 66%, von denen der Oberstufe allerdings nur knapp 40%.

### **4.3 Rückmeldungen nach dem ersten Probelauf**

#### **4.3.1 Kurzzusammenfassung Mag. Franz Langsam**

Die Form der Darbietung ist für die Schüler/innen optisch sehr eindrucksvoll.

Es ist hilfreich, zwischen den einzelnen Dias hin und her blättern zu können, besonders, wenn gewisse Sachverhalte nicht vollständig verstanden wurden.

Ob man die Inhalte ausreichend genug durchdacht hat, fällt sofort auf, wenn die Quizfragen, das Kreuzworträtsel oder der multiple choice Test absolviert werden.

Der größte Vorteil ergibt sich daraus, dass der Kurs, wenn er im Internet abrufbar ist, von Zeit- und Lokalität unabhängig ist:

Probleme ergeben sich, wie bei jedem selbständigen Lernvorhaben, dass die Inhalte nicht nach der Dringlichkeit oder Bedeutung der Inhalte gelernt werden können. (*Anm: meiner Meinung ist ein Grund die Unerfahrenheit der Schüler/innen mit solchen Kursen, sodass sie abschweifen und sich in Nebensächlichkeiten "verlieren". Offensichtlich auch ist der Lernpfad noch nicht entsprechend genau ausgeführt!)*

Die Schüler/innen wünschen sich auch eine schriftliche Abfassung des Lerninhaltes. Das verwendete Lehrbuch ist nicht ausreichend.

Die Hilfe, die ein Lehrer geben kann, indem er den wichtigen Sachverhalt entsprechend oft wiederholt, dass er bei einer Unklarheit sofort korrigierend eingreifen kann, die Rückmeldung das Verständnis betreffend, fehlen.

#### **4.3.2 Rückmeldungen der Schüler und Schülerinnen der 4C - Klasse**

Abgesehen von den Äußerungen, die die Schüler/innen während der Durchführung des Kurses tätigten ("Thinkig Aloud") wurden sie nach dem Kurs noch einmal zum Thema befragt.

Dabei ergab sich folgendes Bild:

- Das Arbeiten mit einem Lernprogramm macht ihnen grundsätzlich Freude. Es ist eine willkommene Abwechslung im Schulalltag. (ca 90%)
- Da die Klasse bereits Informatikunterricht hatte, macht der Zugang zum Kurs und die Durchführung des "Startrituals" keine Probleme. (100%)
- Der Gegenstand Physik, zu dem sie eine gute Einstellung haben, wird dadurch nicht attraktiver/ nicht weniger attraktiv, da immer schon Schülerexperimente durchgeführt und alternative Lernmethoden angewendet wurden. (60%)
- Der Zugang zum Inhalt ist für Burschen und Mädchen etwa gleich schwer (schwierig: 3%B, 5%M, es geht: 40%B, 47%M, einfach 57 %B, 48%M)
- Einige Burschen hatten schon Erfahrung mit Elektronikbaukästen. Für sie brachte der Kurs Zusatzwissen. (3 Schüler)
- Manche Begriffe, die bereits aus dem Physikunterricht bekannt sein sollten, müssen noch einmal erklärt/definiert werden.
- Die Schüler/innen bevorzugen eine Durchführung der Praxisbeispiele in Partnerarbeit. (74%)

#### **4.3.3 Schlussfolgerung der durchführenden Lehrerin**

- Die Schüler/innen stehen diesem Vorhaben grundsätzlich positiv gegenüber
- Da keine Hausübungen gegeben werden dürfen, kann der Kurs nur in den "Regelstunden" durchgeführt werden.
- Soll es sich wirklich um eigenverantwortliches Arbeiten handeln, so muss auch die Abschlussbeurteilung zeitlich "individuell" durchgeführt werden. Eine Möglichkeit wäre gegebenenfalls ein gemeinsamer Abschlusstest, der dann durchgeführt wird, wenn der letzte Schüler, die letzte Schülerin mit dem Kurs fertig ist.
- Für die Abschlussarbeit (Löten einer FlipFlop Schaltung) sollte in der Unterstufe unbedingt der Werkunterricht einbezogen werden. Auf Grund der Zeitknappheit entfiel diese Arbeit in der vierten Klasse. Problemlos verlief das Löten in der achten Klasse, wobei viele Schüler/innen zum ersten Mal mit einem Lötkolben arbeiteten.

Insgesamt war das Arbeiten mit dem Halbleiterkurs sowohl für die Schüler/innen als auch für die Lehrer/innen ein positives Erlebnis.

Die Erstellung des Kurses mit den Schüler/innen der achten Klasse war insofern reizvoll, als in dieser Klasse auch etliche an pädagogischen und didaktischen Problemen interessierte junge Leute waren. Sie brachten gute Ideen ein und bemühten sich vor allem bei den Formulierungen um eine entsprechend altersgemäße Ausdrucksweise. Gerade diese Suche nach der richtigen Formulierung bewirkte auch, dass die Schüler/innen ihr Verständnis des Inhaltes ständig überprüften und so wesentlich tiefer in den Themenbereich eindrangen, als das im "normalen" Unterricht der Fall gewesen wäre.

Das Selbe gilt auch für mich, die ich sicher bei dieser Arbeit sehr viel inhaltlich dazugelernt habe, vor allem durch die Diskussion mit einem Chemiker-Kollegen, der sowohl bei der Verwendung von Modellen, als auch bei der Formulierung sehr strenge Maßstäbe anlegte. Als einfaches Beispiel sei nur die grafische Darstellung von Siliziumatomen im Kristallgitter erwähnt (siehe Screenshot Donatoren). Üblicherweise werden in der physikalischen Literatur zur Darstellung der Bindung zwei Verbindungsstriche gezeichnet, wie es in der Chemie für eine Doppelbindung üblich ist.

### **4.4 Weiterführung des Projekts**

Wie bereits erwähnt wird im nächsten Jahr eine Wahlpflichtfachgruppe Informatik 7 den Kurs in eine Webanwendung mit Macromedia Flash umsetzen. Ich hoffe, dass der Aufwand relativ gering ist, da die Inhalte bereits vorhanden sind.

Weiters erwarte ich mir, dass dieser Halbleiterkurs, in seiner Form als Präsentation im nächsten Schuljahr auch von den anderen Kollegen/innen unserer Schule getestet wird.

Nach Fertigstellung des Flash-Kurses wird dieser auch an andere Schulen "zur Begutachtung" gesendet werden. Dies ist im Februar 2006 geplant.

Zum Abschluss des Berichts möchte ich ein Zitat aus dem Buch BIONIK von Kurt G. Blüchel erwähnen:

.....Bildung und Erziehung ... die sich nicht im sinnlosen Speichern von lexikalischen Wissen erschöpft, das sehr viel besser von Computern bewältigt werden kann, sondern die den Mut hat, vom ersten Schuljahr an auf das kritische Denken, die Synthese, die Analyse, das Erkennen von Analogien, …, und tiefere Zusammenhänge innerhalb des gebotenen Wissensstoffes vorzubereiten.

# **5 BILDTEIL**

## **5.1 Screenshots**

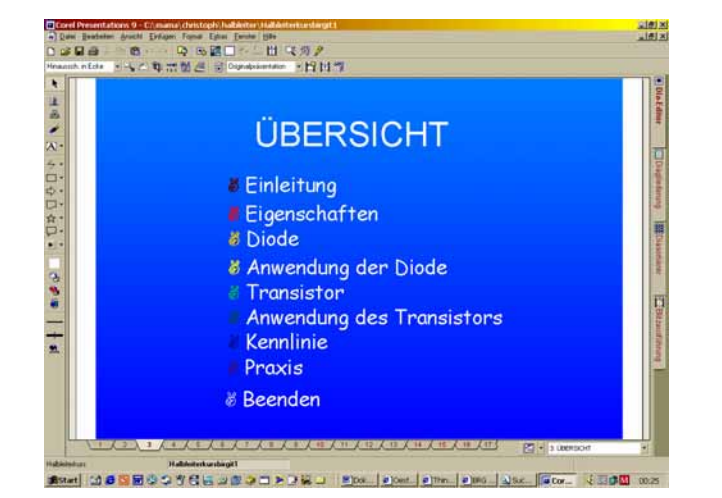

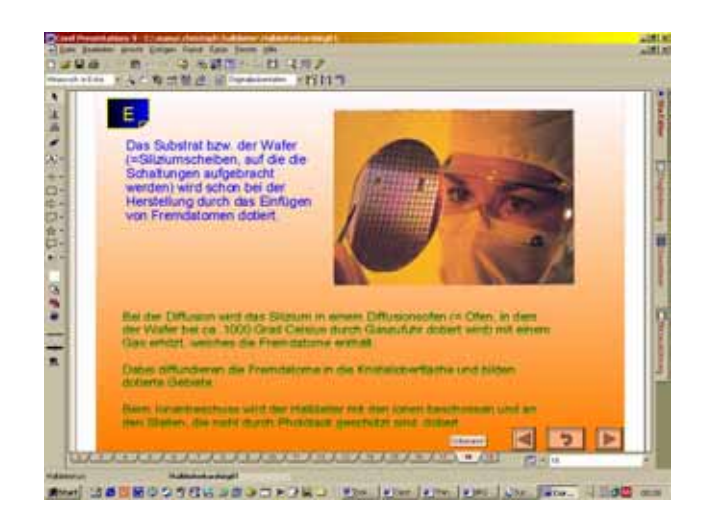

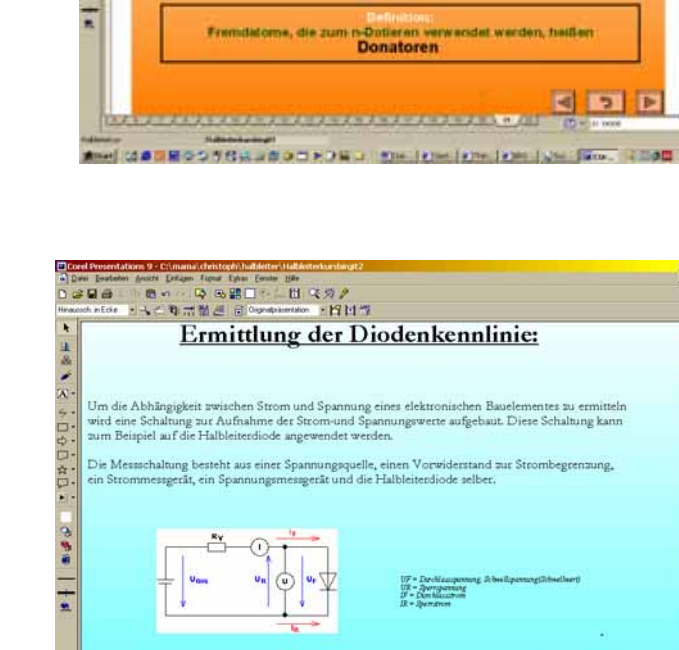

<u>Stetelerstelersteleringeleringen alar S</u>

시하지<br>시작

H

 $\blacksquare$ 

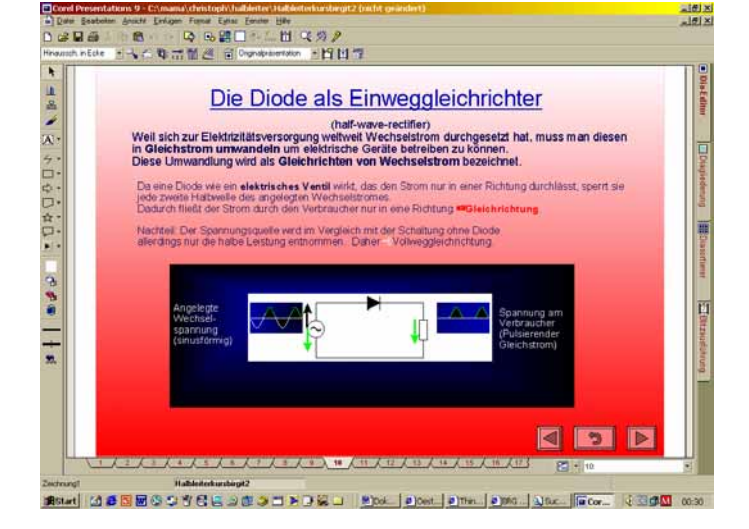

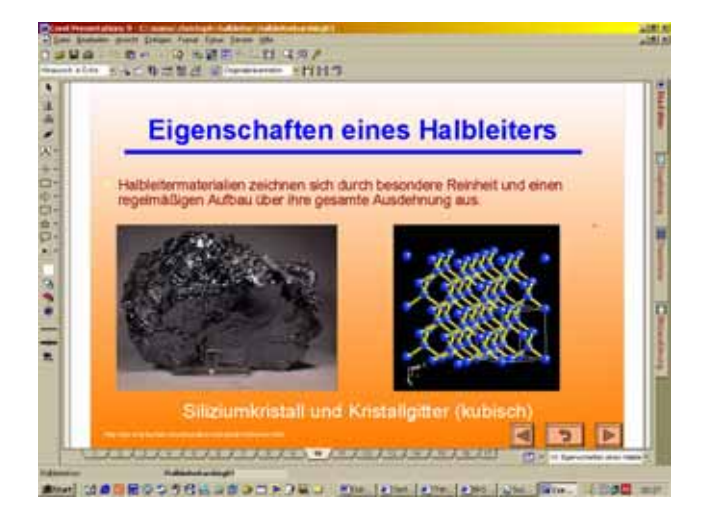

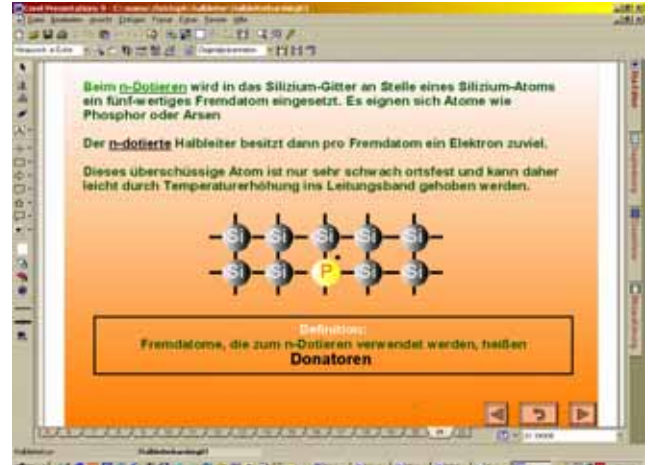

Seite 18

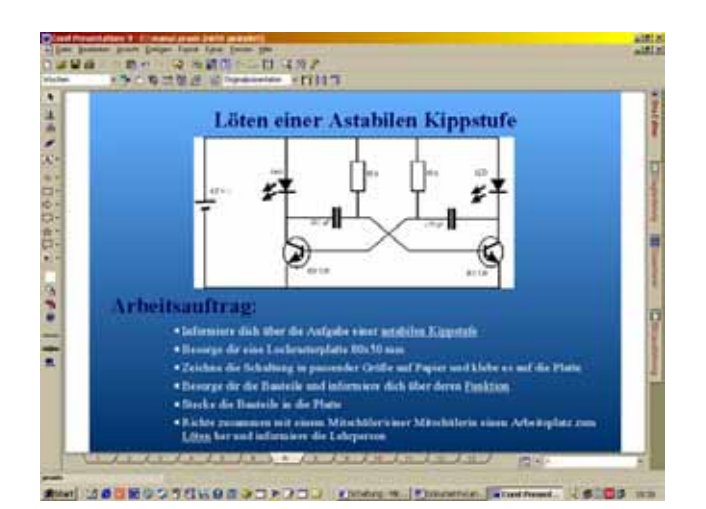

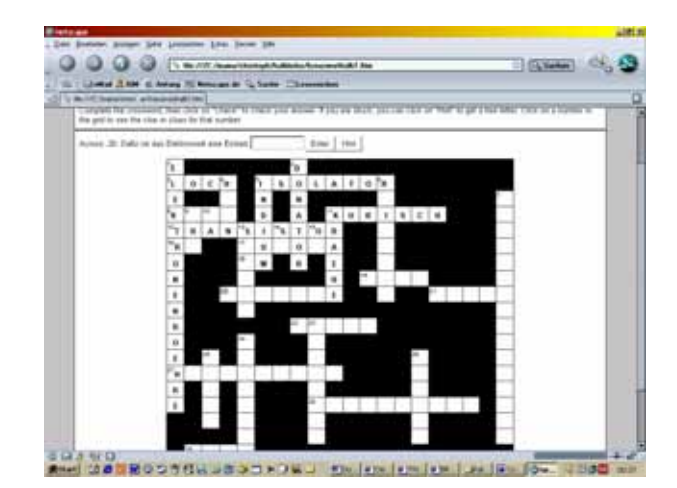

*5.2* **Fotos**

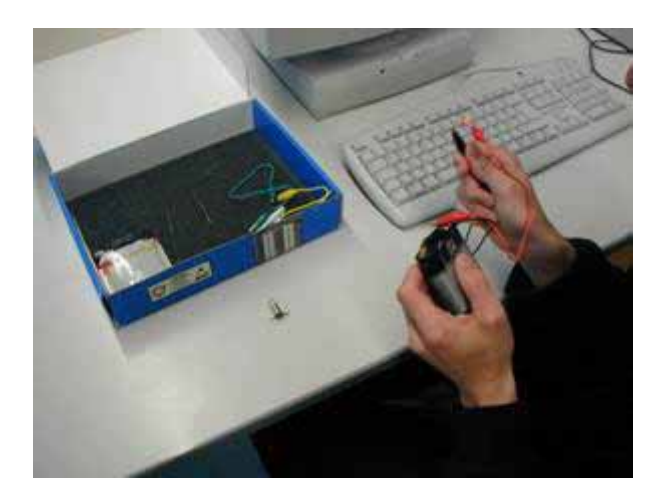

Kennlinienmessung

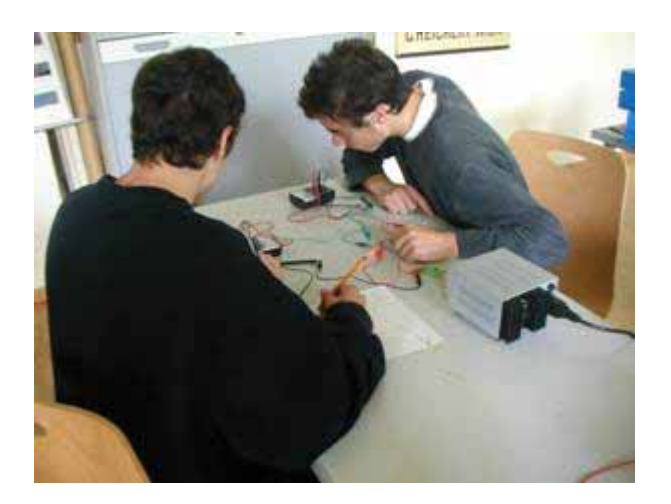

#### Versuchsreihe Diode Zubehörbox Diode und Transistor

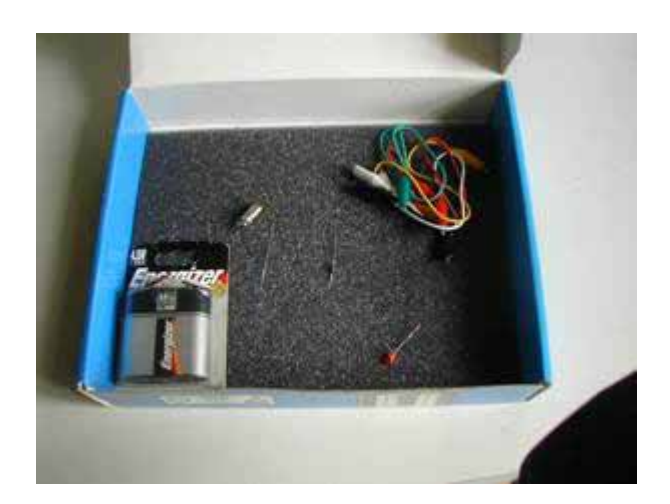

Löten der Flip – Flop Schaltung Fertige Schaltungen

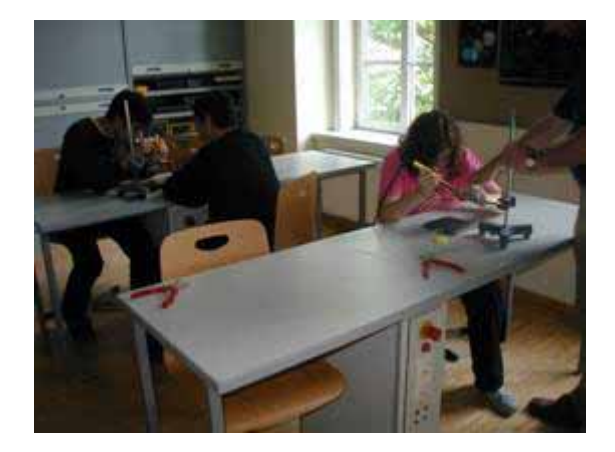

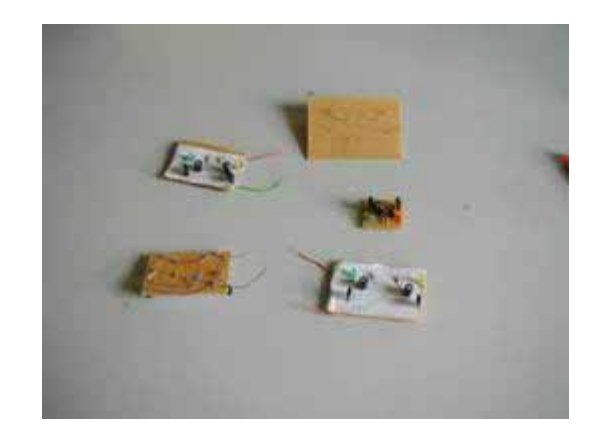

# **6 LITERATUR**

Holzinger, Andreas (2005) Usability Engineering for Software Developers. Communications of the ACM, 48, 1, 71-74. Online at: http://webdb.unigraz.at/~holzinge/holzinger/usability.html

Thinking Aloud

http://sunrize.nada.kth.se/usor/jml.cgi/Methods/thinking.jml?graphics=true

ACKERL, B., LANG, C. & SCHERZ, H.: Fächerübergreifender Unterricht mit experimentellem Schwerpunkt am Beispiel NWL BG/BRG Leibnitz. MS Pilotprojekt IMST² 2000/01. BG/BRG Leibnitz 2001.

IFF (Hrsg.): Endbericht zum Projekt IMST² – Innovations in Mathematics, Science and Technology Teaching. Pilotjahr 2000/01. Im Auftrag des BMBWK. IFF: Klagenfurt 2001.

BLÜCHEL, Kurt G. Bionik 2005 C. Bertelsmann München

# **ANHANG1**

Grobplanung

Erstellung des Halbleiterkurses mit Corel Presentations 9

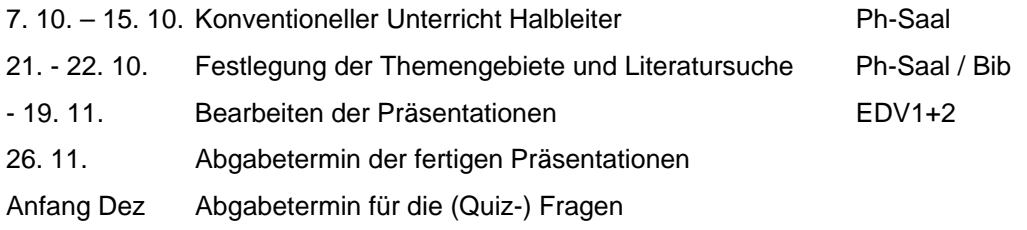

# **ANHANG 2**

### Aufteilung des Inhalts

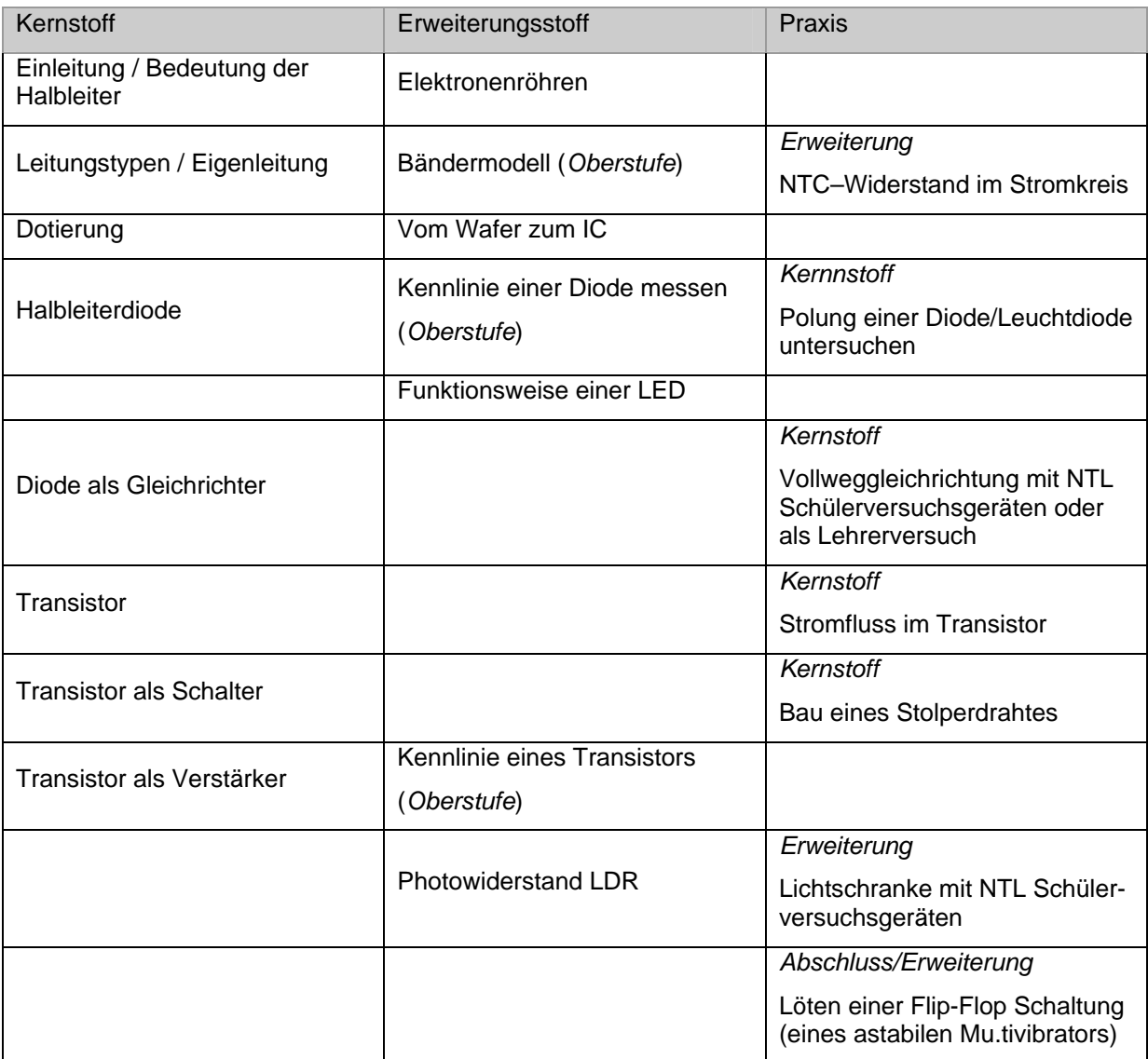